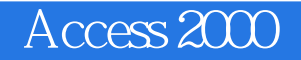

- 13 ISBN 9787810129282
- 10 ISBN 7810129287

出版时间:1999-09

页数:267

 $\mathcal{L}$ 

版权说明:本站所提供下载的PDF图书仅提供预览和简介以及在线试读,请支持正版图书。

## www.tushu111.com

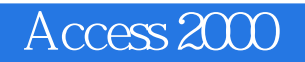

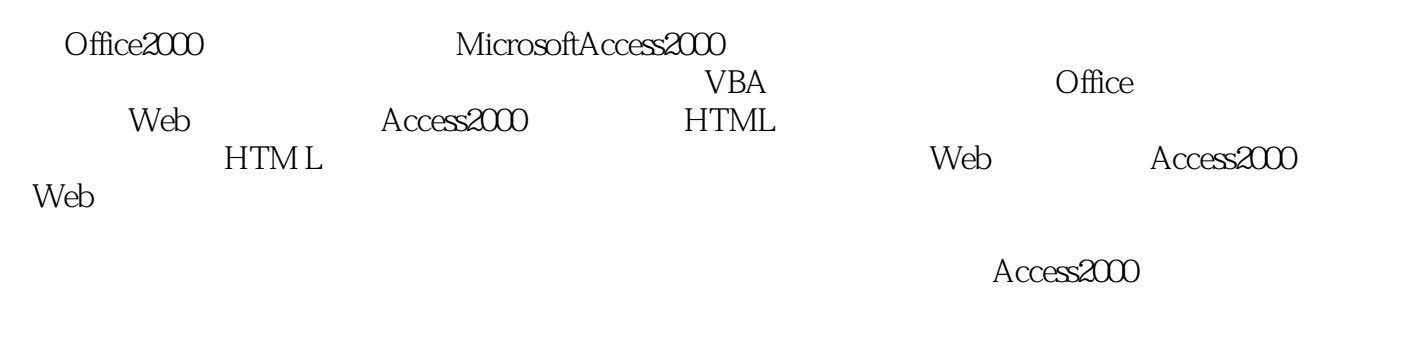

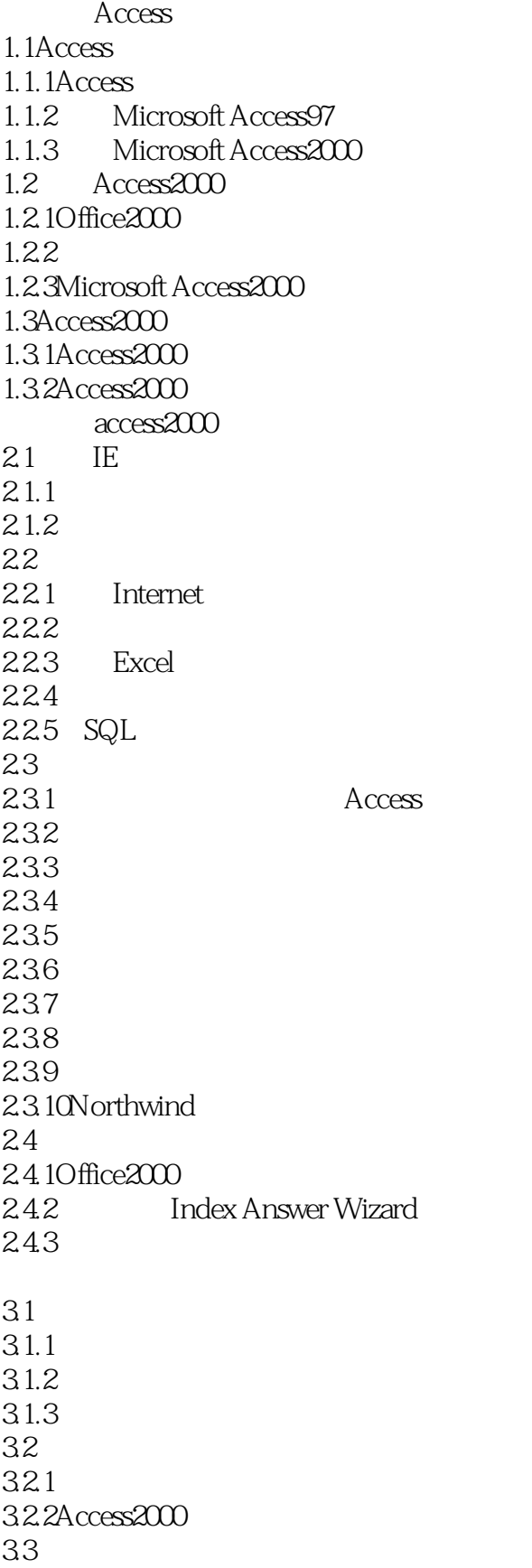

331 332

 $Access2000$  $4.1Access2000$ <br> $4.1.1$  "  $4.1.1$  "<br>  $4.1.2$  "  $41.2$  "<br> $41.3$  "  $4.1.3$ 4.1.4  $42 \\ 43$ Access2000 44 4.5认识查询与报表 45.1 45.2 46 5.1  $5.2$ 5.3  $5.4$  $\frac{55}{56}$  $56$ 5.7 6.1 6.1.1 61.2 6.1.3 62 6.3有关列的操作 64 641 642 643 644 645 6.5 65.1 65.2 65.3 7.1  $7.2$  $7.21$ 7.2.2 7.23 7.24

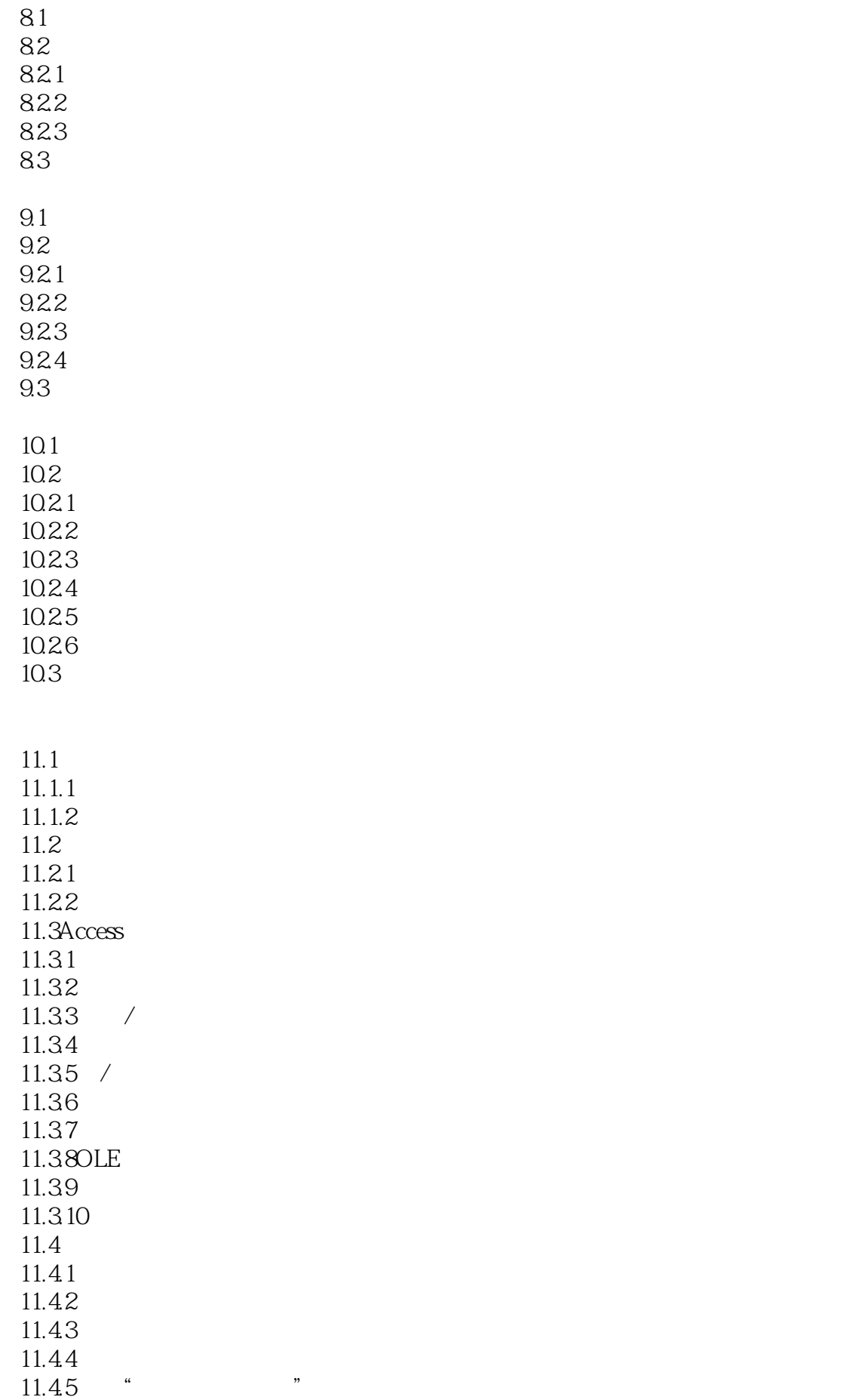

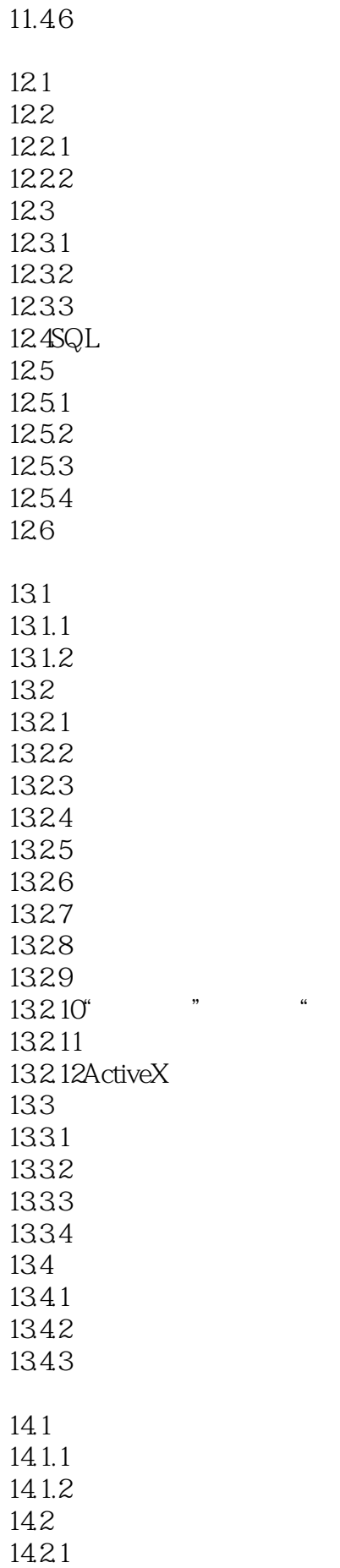

13.2.10"复选框"控件和"选项按钮"控件

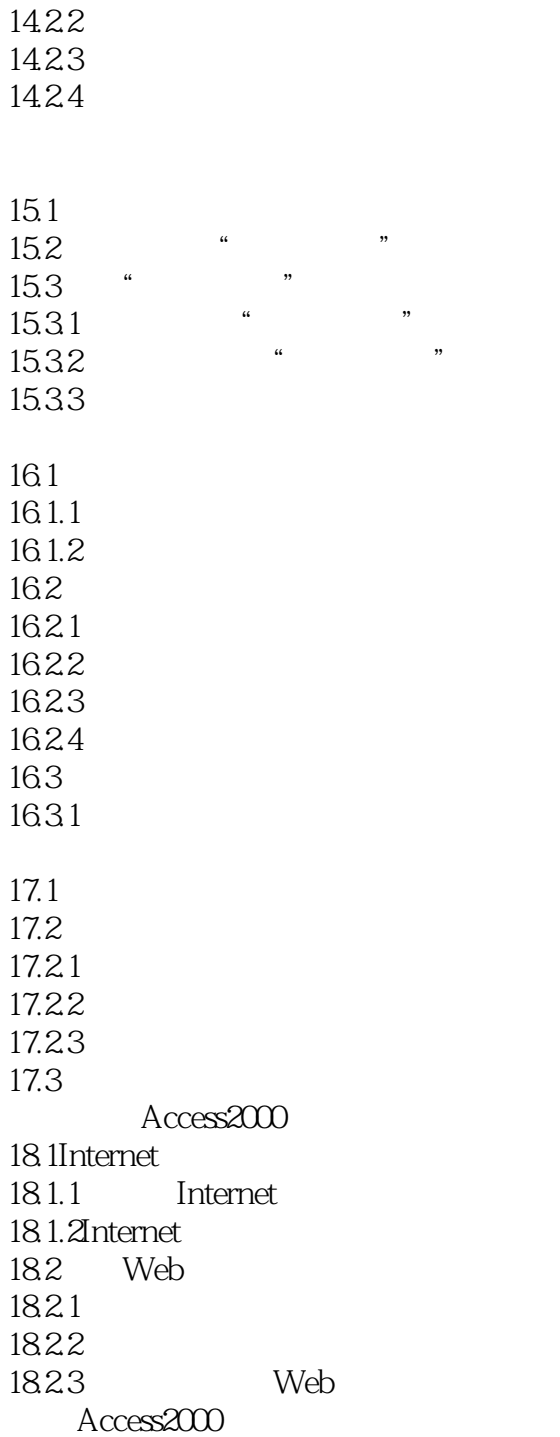

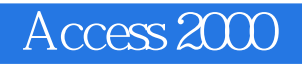

本站所提供下载的PDF图书仅提供预览和简介,请支持正版图书。

:www.tushu111.com